#### **Wireshark Developer and User Conference**

#### **BI-11 Inside the TCP Handshake**

June 26, 2012

#### **Betty DuBois**

Chief Network Investigator | DuBois Training & Consulting, LLC [Betty@DTCpackets.com](mailto:Betty@DTCpackets.com)

#### **SHARK**FEST **'12**

UC Berkeley June 24-27, 2012

 $SHP$ 

# Agenda

- Goals of the TCP handshake
- Beginning sequence numbers
- Options

SHAR

#### Let's Go Live!

• Start a Wireshark capture • Using your favorite FTP client:

- ftp://ftp.FreeBSD.org/pub/FreeBSD/
- User: anonymous
- Password: whatever
- $\cdot$  Click on any of the documents, let it load and then stop your capture.
- $\cdot$  Right click on any ftp packet, and "follow the TCP stream"
- $\cdot$  Or use "Owen Windows7client.pcapng" as example

#### Goals of the Handshake

- 1. Is destination port open?
- 2. Notification of opened ephemeral port
- 3. Notification of each sides beginning sequence #
- 4. Notification of each sides receive window size
- 5. Option negotiation

 $SHP$ 

# Beginning Sequence #'s

- Each side will give their starting sequence number
- $\cdot$  They will be different on each side
- The TCP stack uses them for byte count
- Wireshark will show relative numbers so it looks as if both sides start at zero.
	- The numbers are relative to the source IP and source port (i.e. socket)
	- The beauty is using them to see how deep you are into the data transfer at any given point

**SHARKFEST '12 | UC Berkeley | June 24–27, 2012**

#### **Open Negotiation**

- Silence means NO
- MSS
- Window Scaling
- SACK
- Time Stamps

SHAR

#### Silence means NO

- $\cdot$  There is not a negative ACK/NACK
- So if a host does not support an option:
	- There is no request from the client
	- Or
	- There is no mention of the option in the server's response

 $SHF_{\mathcal{L}}$ 

#### Maximum Segment Size

- How much TCP Data can fit in a single packet?
	- Implementation is that lowest number wins

Ethernet standard frames. No jumbo frames, no 802.1q tags. Minimum Frame =  $64$  Maximum Frame =  $1518$ On Wireshark, this displays as 60-1514, because the CRC is gone

•

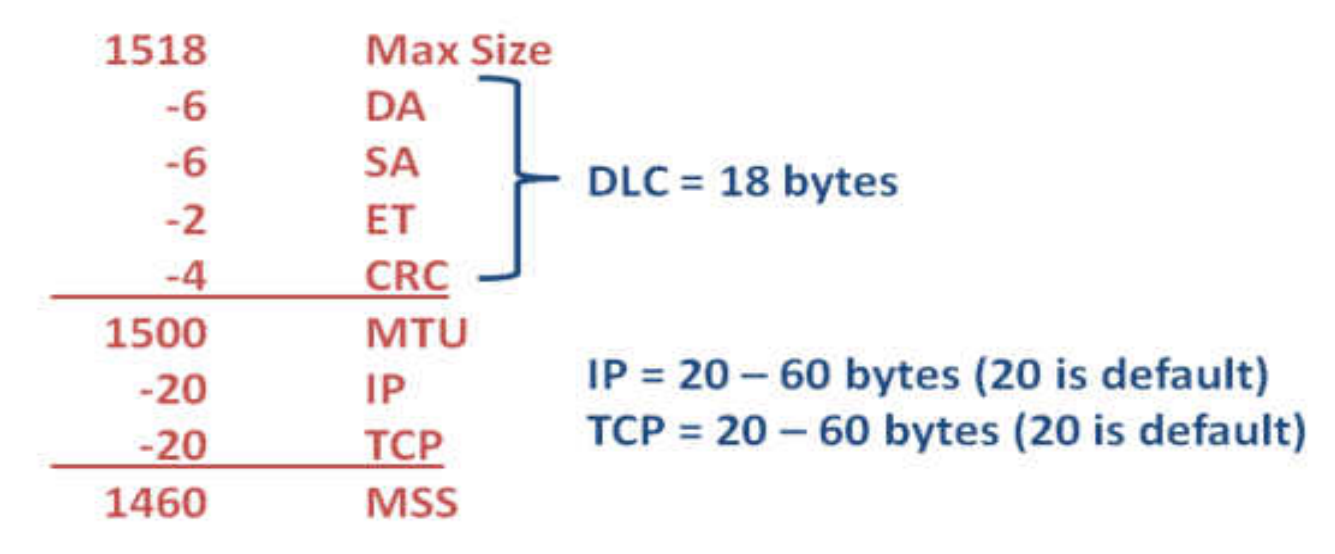

#### Window Scaling

- Both sides must support, but do not have to agree on amount
- Simply a way to take advantage of bigger buffers

 $SHN$ 

#### Selective Ack - SACK

- Both sides must support
- ACK field is always cumulative data
- SACK field is for the data after last segments
- Room for 2 SACK sections in the options section
- Once data is sacked it can be flushed from the sender's TCP window

## Timestamp

- Both sides must support
- Goals:
	- More granular Round Trip Time (RTT) measurements
	- Tie-breaker when sequence number wraps aka Protect Against Wrapped Sequence (PAUSE)
- RFCs
	- 1323
	- 3522
- Use "Betty\_LionClient.pcapng" for example

**SHARKFEST '12 | UC Berkeley | June 24–27, 2012**

 $SHP$ 

#### "Special" Options

- Many devices "optimize" traffic.
- $\cdot$  They may/can/will have their own special handshake to set up the session between themselves unbeknownst to the true client and server.
	- Load Balancers
	- WAN Optimizers
	- Traffic Shapers

• Use the traces "FromSteelheadProbe.pcap" or "SteelheadMobile.Pcap" for examples

#### "Special" Options

- Riverbed® Steelhead®
- From [www.riverbed.com/docs/RCSP-StudyGuide-v1.0.13.pdf](http://www.riverbed.com/docs/RCSP-StudyGuide-v1.0.13.pdf)

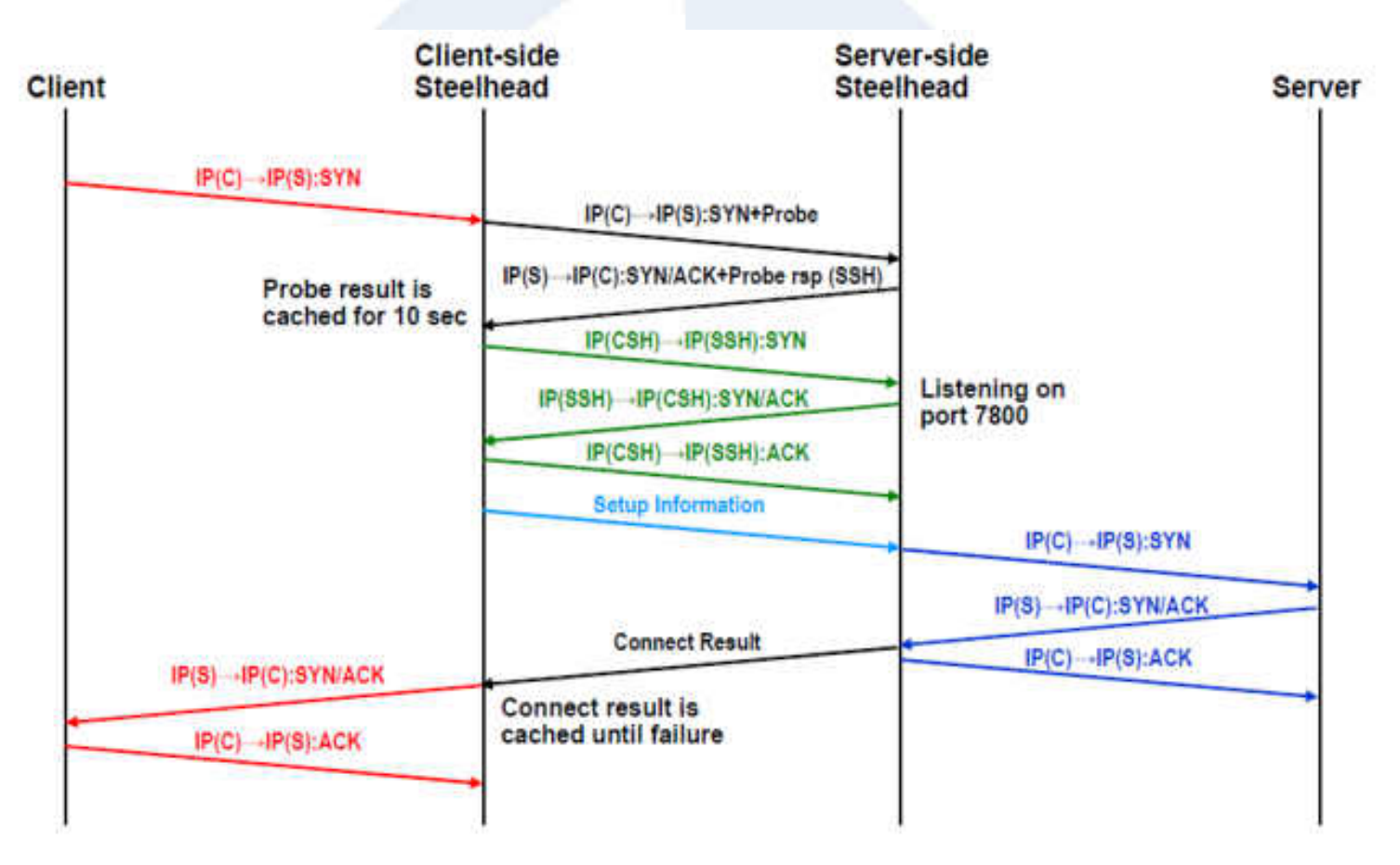

**SHARKFEST '12 | UC Berkeley | June 24–27, 2012**

#### Questions?

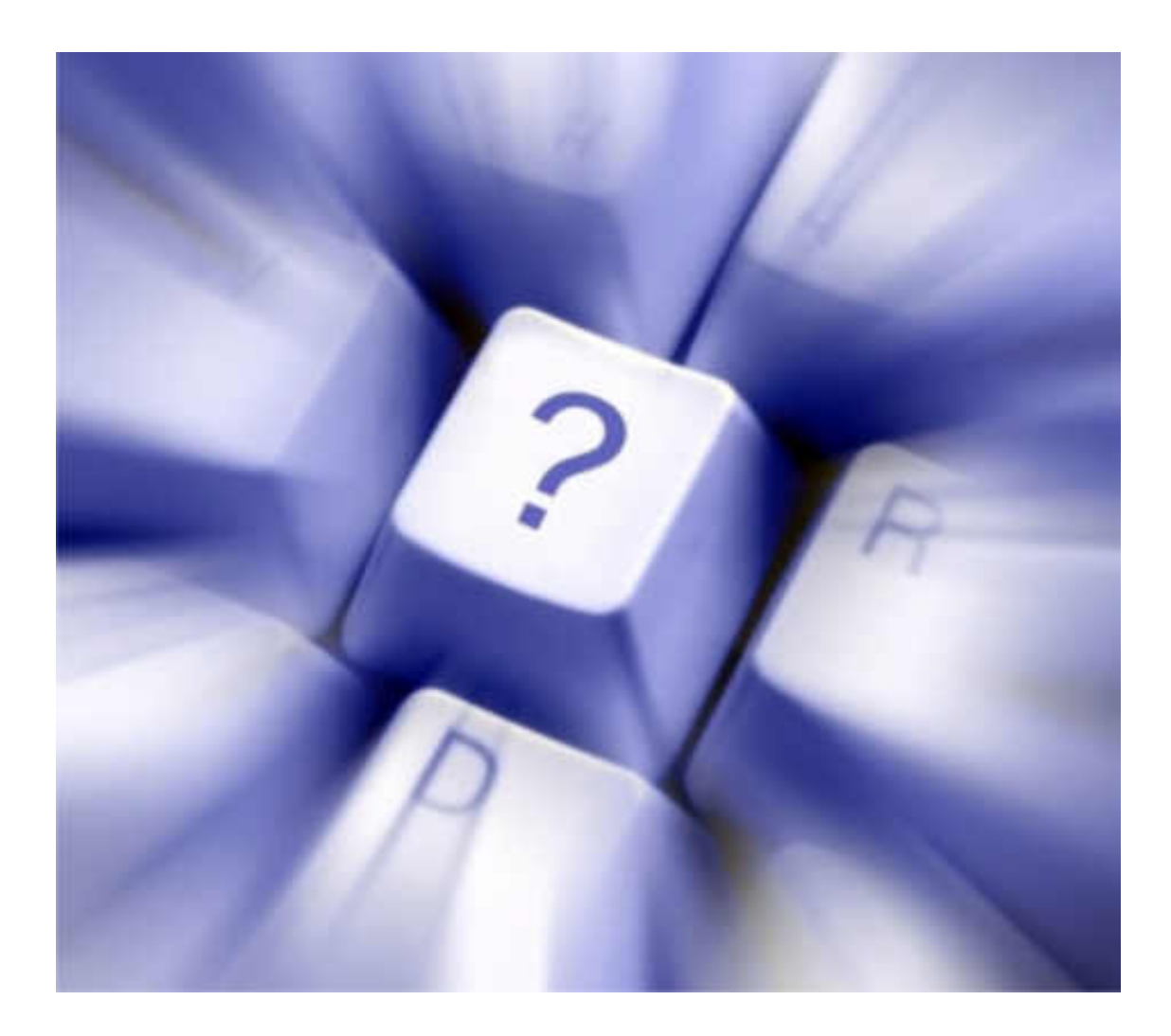

**SHARKFEST '12 | UC Berkeley | June 24–27, 2012**